# **RFC9234** Assigning roles to BGP neighbors

Wolfgang Tremmel, DE-CIX Academy, 2022

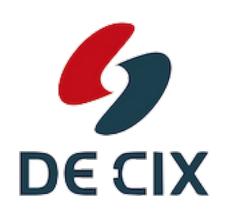

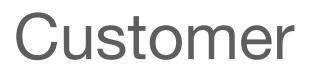

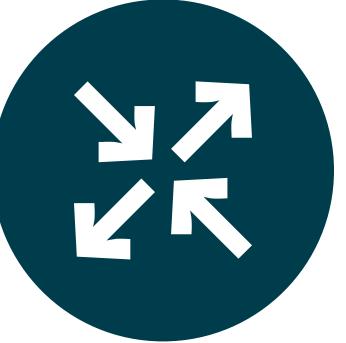

#### (Transit-) Provider

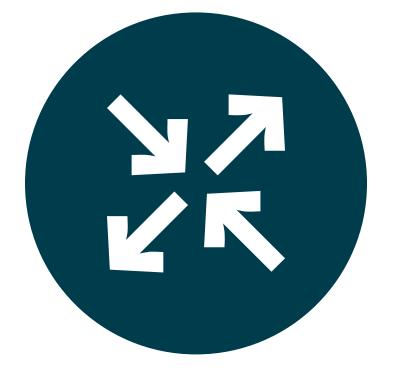

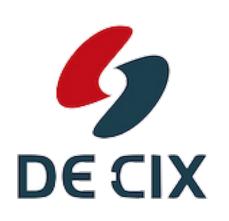

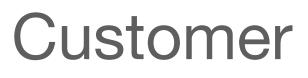

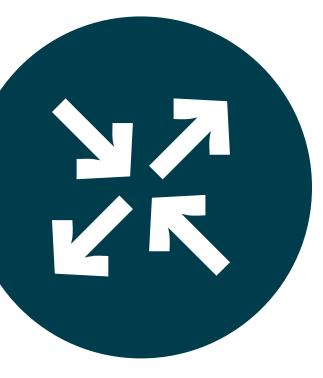

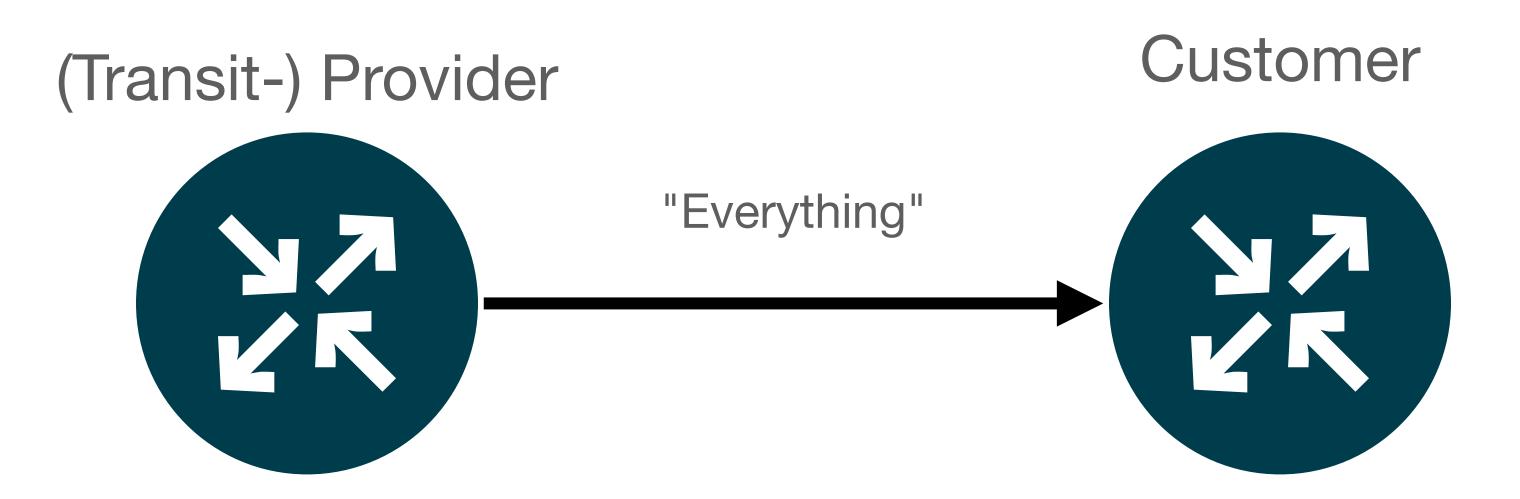

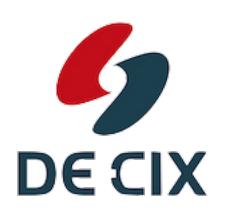

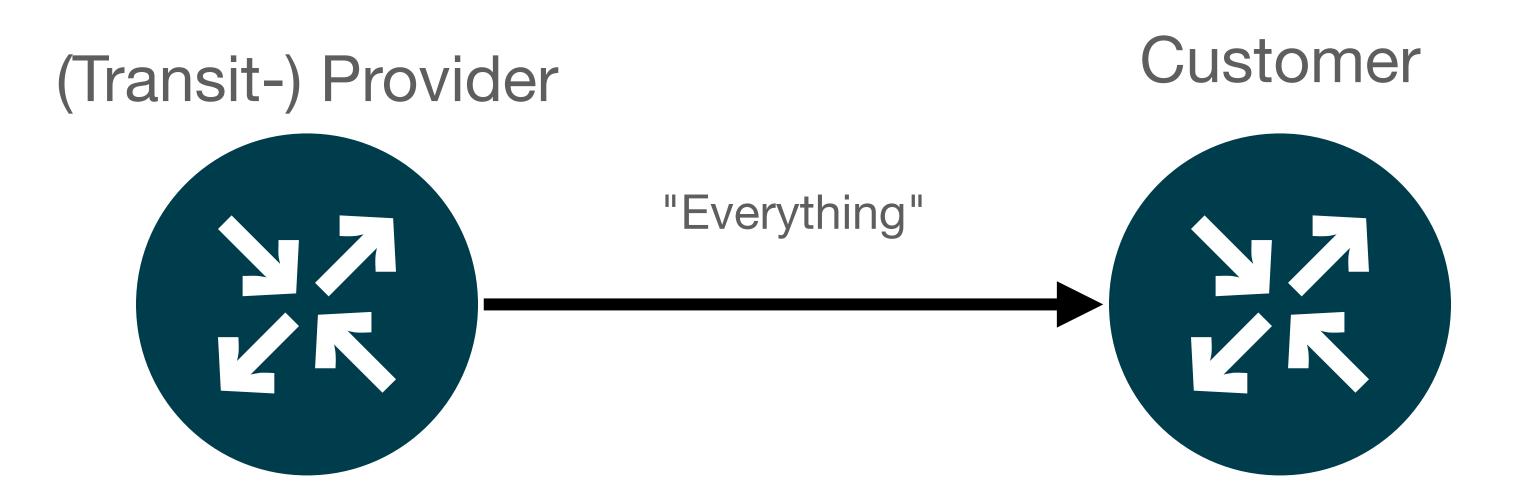

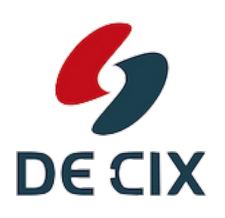

#### Peer or (Transit-) Provider

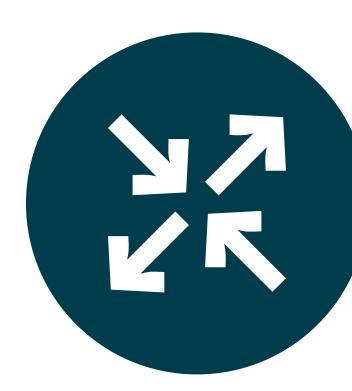

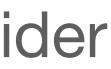

# You do not want this to happen!

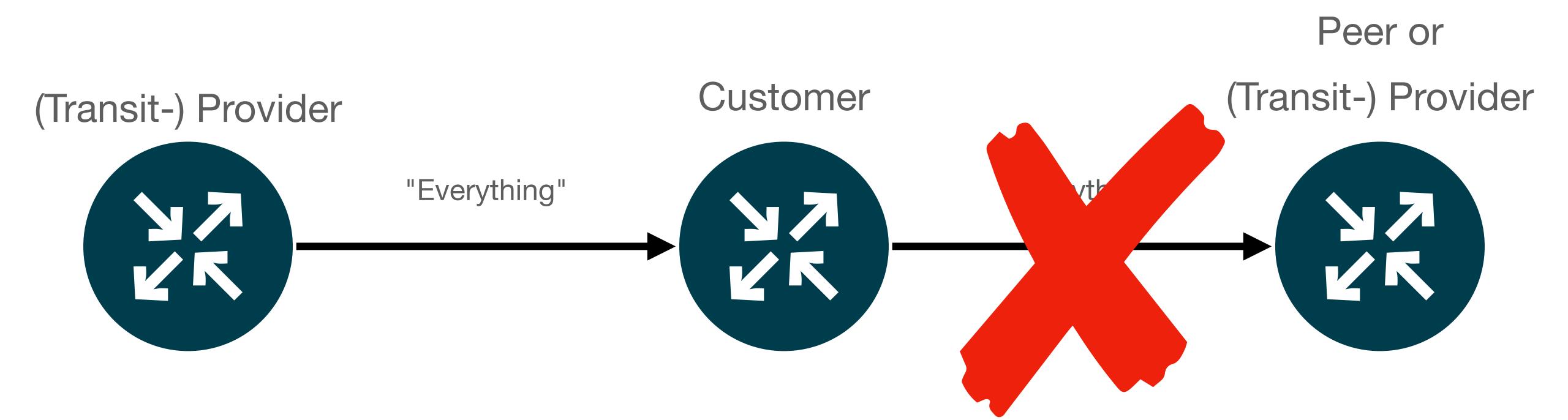

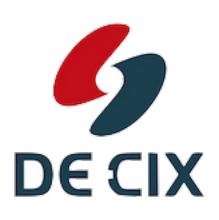

# **BGP Neighbors**

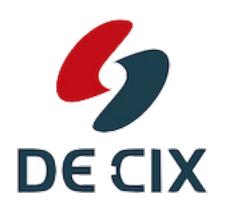

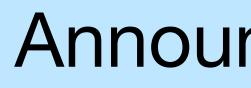

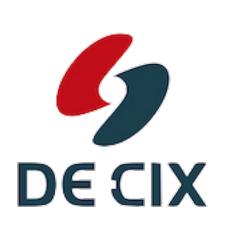

#### **Announcing Prefixes**

#### (Transit-) Provider

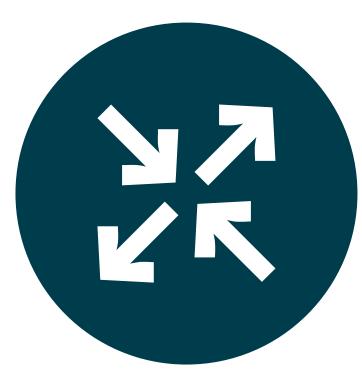

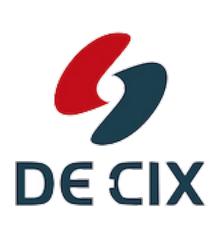

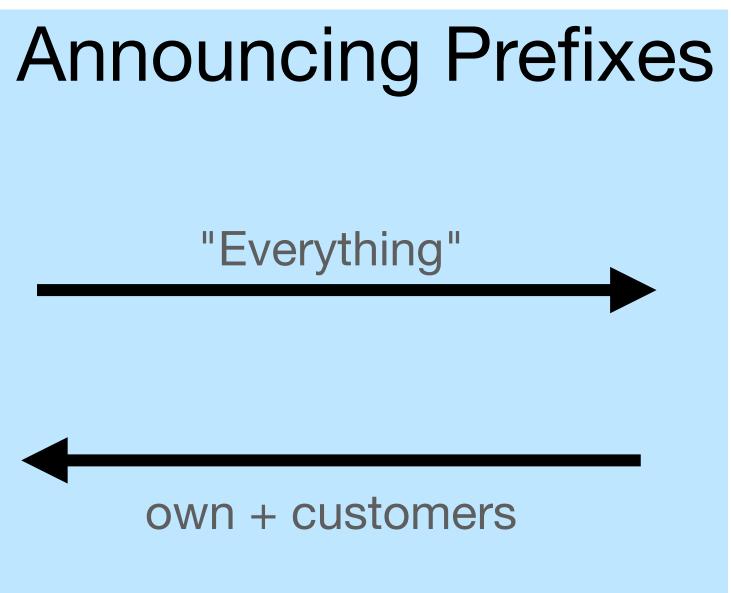

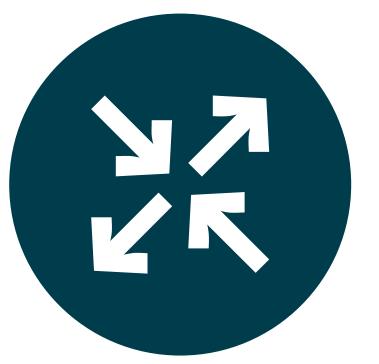

#### Customer

#### (Transit-) Provider

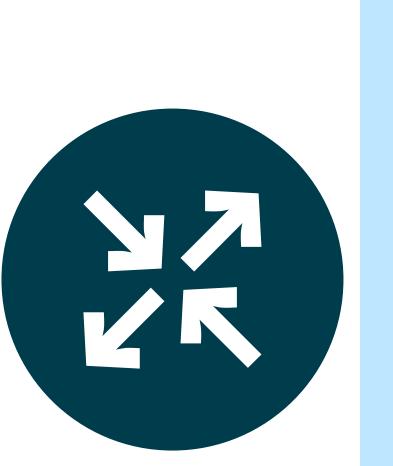

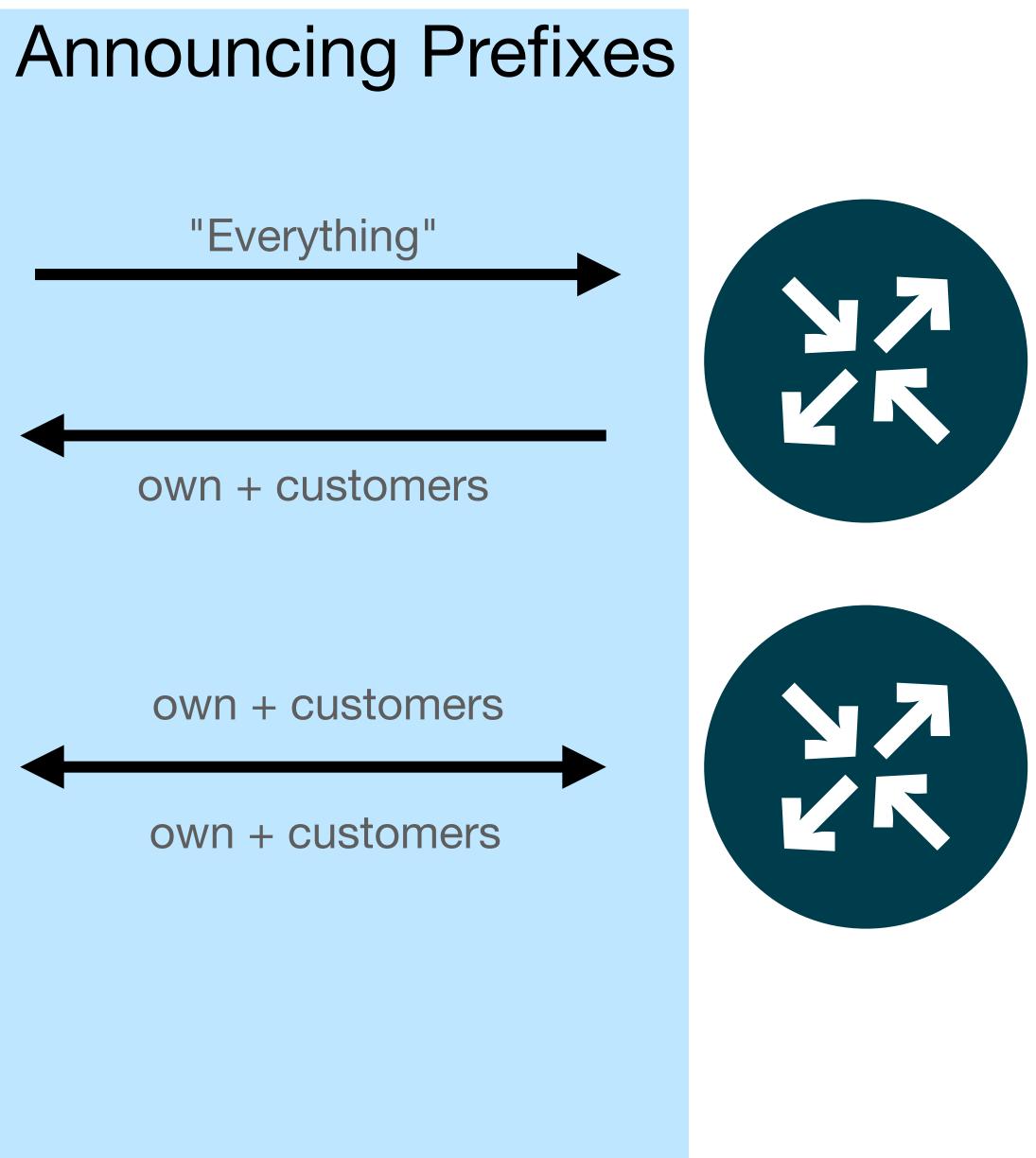

#### Peer

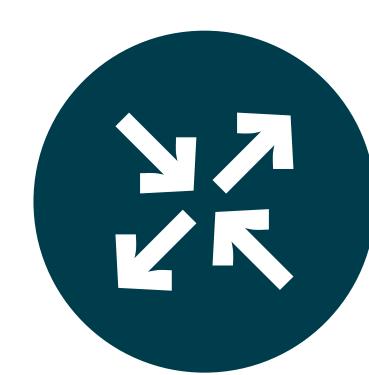

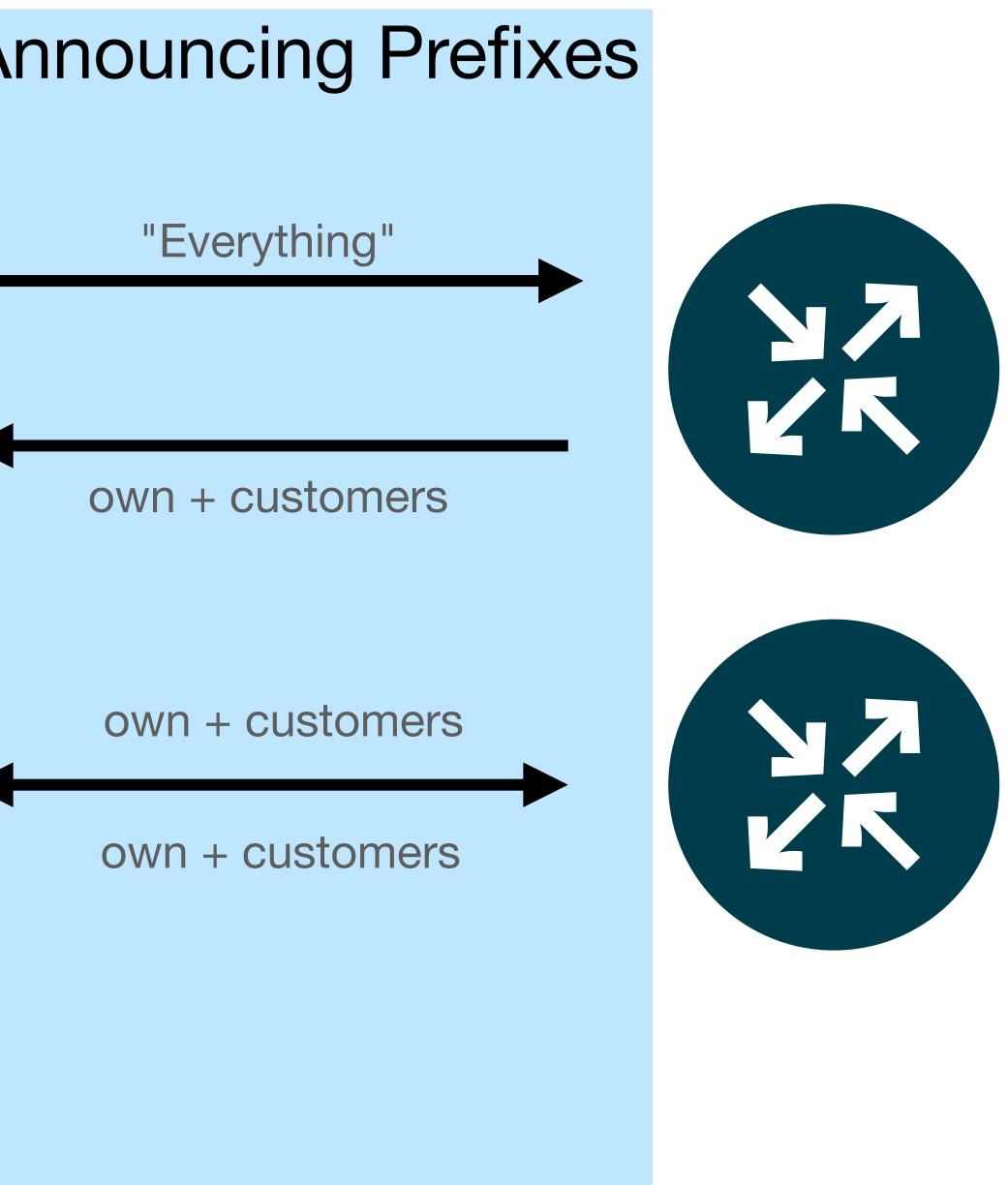

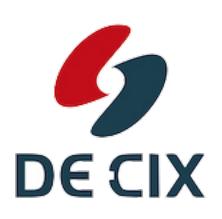

#### Customer

#### Peer

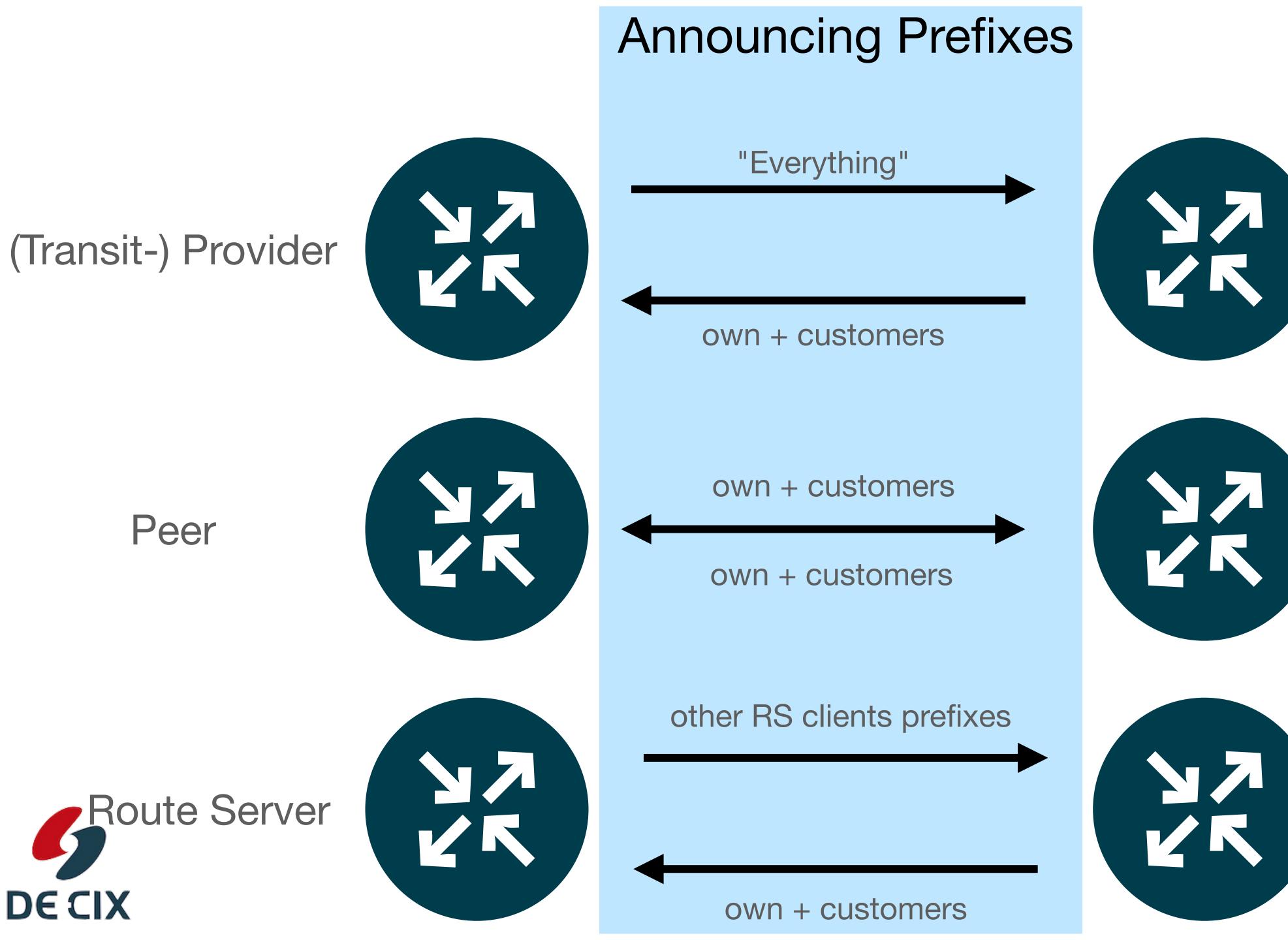

#### Customer

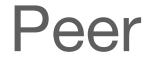

**RS-Client** 

#### **Configure the roles to BGP sessions** Only some combinations allowed

- Customer Transit Provider
- Transit Provider Customer
- Peer Peer
- Route Server Route Server Client
- Route Server Client Route Server

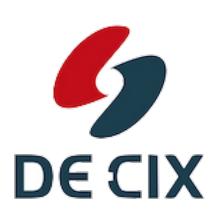

#### **Configure the** *roles* **to BGP sessions** Only some combinations allowed

- Customer Transit Provider
- Transit Provider Customer
- Peer Peer
- Route Server Route Server Client
- Route Server Client Route Server

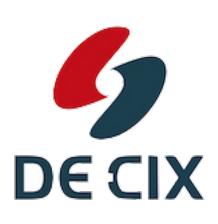

## **Configure the** *roles* **to BGP sessions** Only some combinations allowed

- Customer Transit Provider
- Transit Provider Customer
- Peer Peer
- Route Server Route Server Client
- Route Server Client Route Server

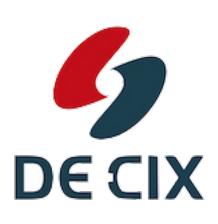

Configure your own role in your router: (example for FRRouting)

router bgp 64501
neighbor 192.0.2.1 remote-as 64502
neighbor 192.0.2.1 local-role customer

router bgp 64502
neighbor 192.0.2.1 remote-as 64501
neighbor 192.0.2.1 local-role provider

## **Configure the roles to BGP sessions** Now BGP can check if roles match

- Your role and your neigbors role are checked
- If the pairing is not valid
  - do not establish a session
- If the other side did not configure a role
  - Just go ahead (loose mode)
  - do not establish a session (strict mode)

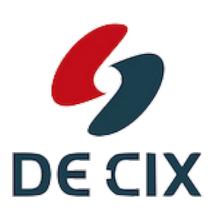

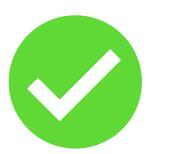

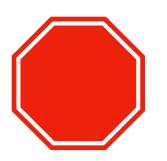

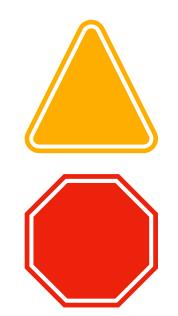

# Is that all?

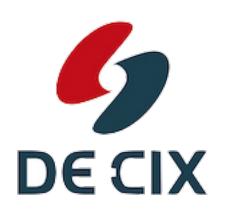

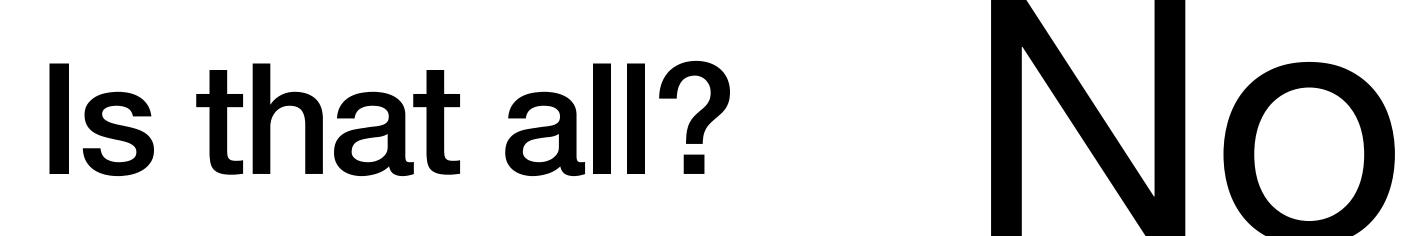

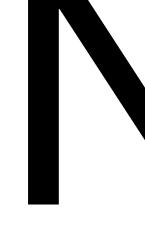

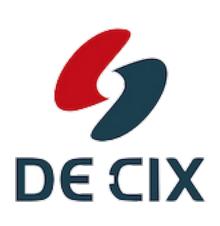

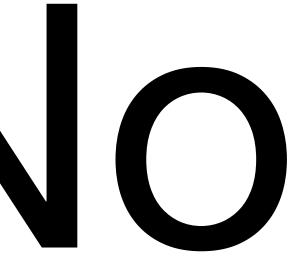

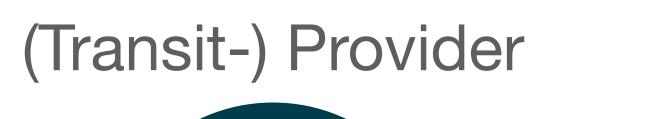

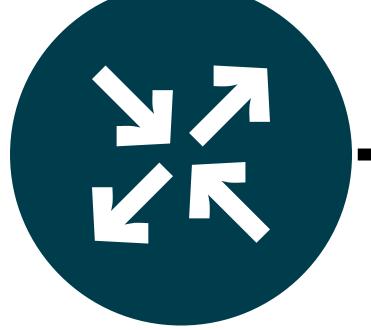

"Everything"

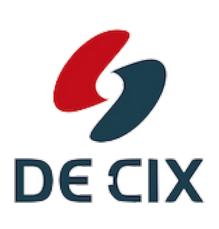

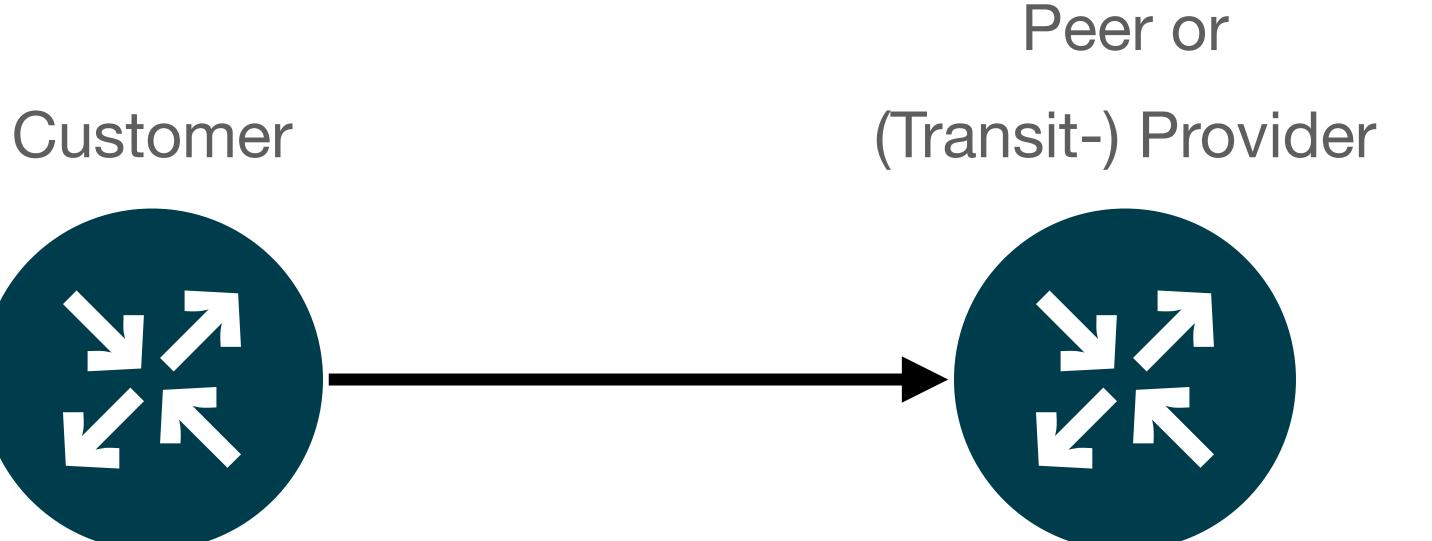

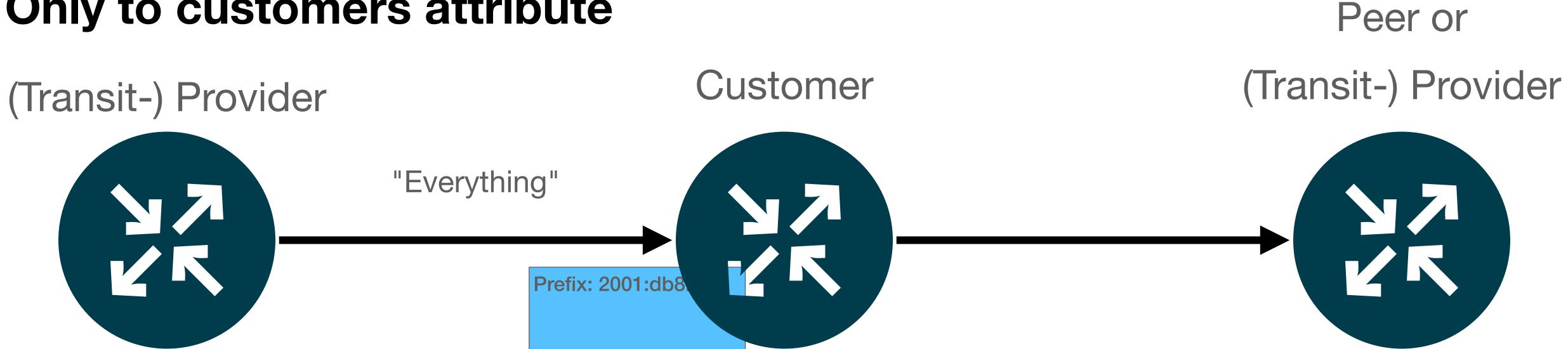

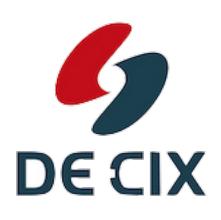

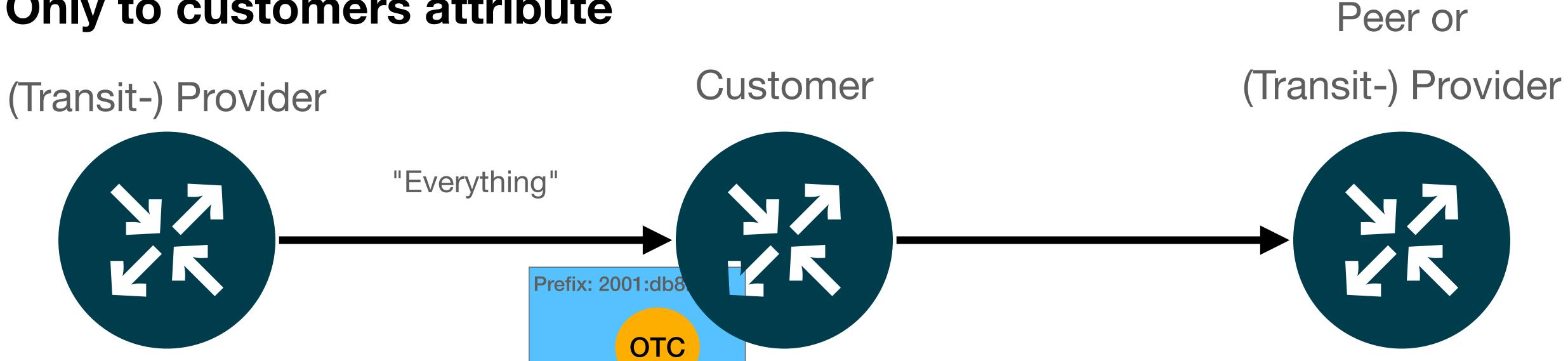

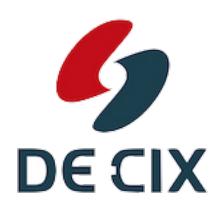

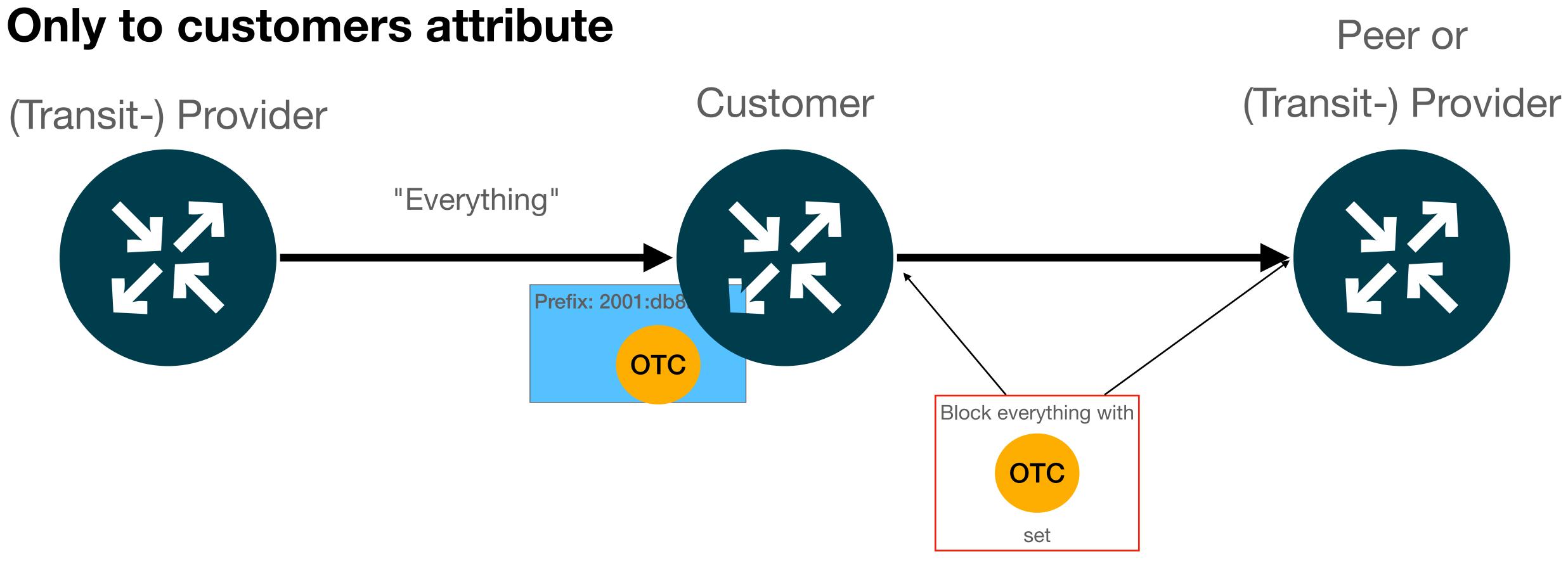

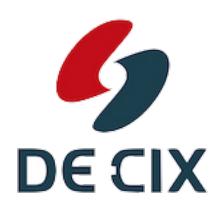

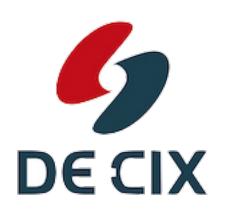

- It's a little more complex
- OTC carries also an AS number

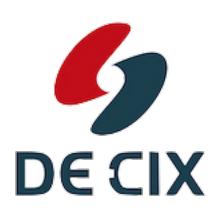

- It's a little more complex
- OTC carries also an AS number
- So it can be checked ingress and egress

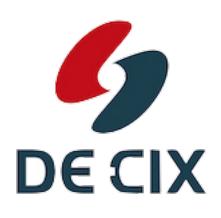

- It's a little more complex
- OTC carries also an AS number
- So it can be checked ingress and egress

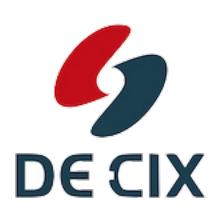

Ingress: If OTC is present, and the AS is not equal the senders AS, discard

- It's a little more complex
- OTC carries also an AS number
- So it can be checked ingress and egress
  - Ingress: If OTC is present, and the AS is not equal the senders AS, discard
  - Ingress: If OTC is present, and the sender is a customer or RS-Client, discard

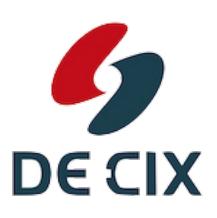

- It's a little more complex
- OTC carries also an AS number
- So it can be checked ingress and egress
  - Ingress: If OTC is present, and the AS is not equal the senders AS, discard
  - Ingress: If OTC is present, and the sender is a customer or RS-Client, discard

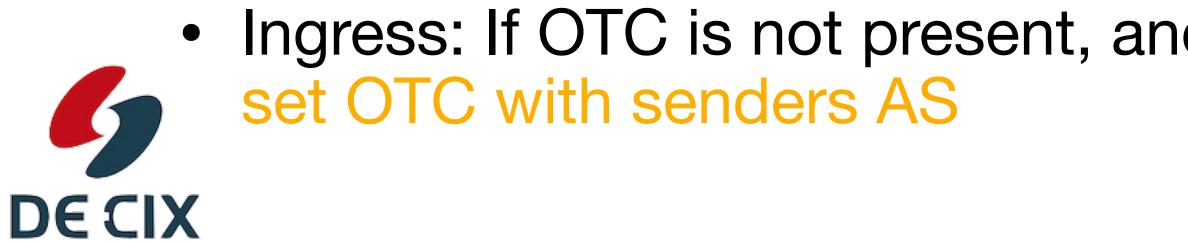

Ingress: If OTC is not present, and sender is Transit Provider, Peer or RS,

- It's a little more complex
- OTC carries also an AS number
- So it can be checked ingress and egress

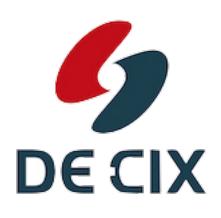

- It's a little more complex
- OTC carries also an AS number
- So it can be checked ingress and egress
  - set OTC with own AS as value

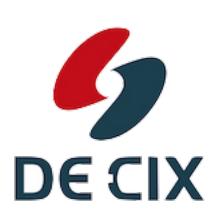

• Egress: If OTC is not present, and receiver is Customer, Peer or RS-Client,

- It's a little more complex
- OTC carries also an AS number
- So it can be checked ingress and egress
  - set OTC with own AS as value
  - RS

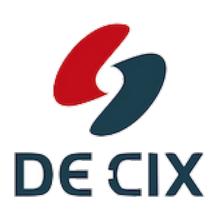

Egress: If OTC is not present, and receiver is Customer, Peer or RS-Client,

• Egress: If OTC is present, do not send the prefix to Transit Provider, Peer or

# Want to know more?

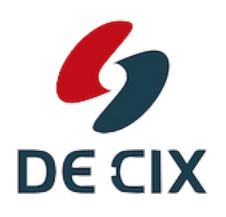

# Want to know more?

| Monday<br>24 October |                                 |           | Tuesday<br>25 October   |          | Wednesday<br>26 October |                 | Thursday<br>27 October |                   | Friday<br>28 October    |           |
|----------------------|---------------------------------|-----------|-------------------------|----------|-------------------------|-----------------|------------------------|-------------------|-------------------------|-----------|
| 08:30                | Welcor                          | ne Coffee | Welcom                  | e Coffee | Welcom                  | ne Coffee       | Welcom                 | ne Coffee         | Welcom                  | ne Coffee |
| 09:00                |                                 |           |                         |          |                         |                 |                        |                   |                         |           |
| 09:30                | Tutorial                        | Tutorial  | Plenary<br>Coffee Break |          | Routing                 | Address Policy  | Anti-Abuse             | MAT               | Plenary                 |           |
| 10:00                |                                 |           |                         |          | Coffee Break            |                 |                        |                   |                         |           |
| 10:30                |                                 |           |                         |          |                         |                 | Coffee Break           |                   | GM Results Coffee Break |           |
| 11:00                | Coffee Break                    |           | Plenary                 |          | Open Source             | Address Policy  |                        |                   |                         |           |
| 11:30                | Newcomers' Introduction         |           |                         |          | Coffee                  | Coffee Break    |                        | IoT               | Closing Plenary         |           |
| 12:00                |                                 |           |                         |          |                         |                 |                        |                   |                         |           |
| 12:30                | Lunch Newcomers'<br>Lunch       |           | Lunch                   |          | IPv6                    | Connect         |                        |                   |                         |           |
| 13:00                |                                 |           |                         |          | Lunch                   |                 | Lunch                  |                   | Lunch                   |           |
| 13:30                |                                 |           |                         |          |                         |                 |                        |                   |                         |           |
| 14:00                | Opening Plenary<br>Coffee Break |           | Plenary<br>Coffee Break |          |                         |                 |                        | Cooperation       |                         |           |
| 14:30                |                                 |           |                         |          | RIPE NCC Services       |                 | Database               |                   |                         |           |
| 15:00                |                                 |           |                         |          |                         |                 |                        |                   |                         |           |
| 15:30                |                                 |           |                         |          |                         |                 | Coffee Break           |                   |                         |           |
| 16:00                | Plenary                         |           | Plenary                 |          | Coffee                  | Coffee Break    |                        |                   |                         |           |
| 16:30                |                                 |           |                         |          |                         |                 | RIPE Community Plenary |                   |                         |           |
| 17:00                | Coffee Break                    |           | Coffee Break            |          |                         |                 |                        |                   |                         |           |
| 17:30                | Concepteda                      |           |                         |          | General                 | General Meeting |                        | Coffee Break      |                         |           |
| 18:00                | BCOP TF                         | BoF       | BoF                     | BoF      |                         |                 | conte                  |                   |                         |           |
| 18:30                |                                 |           |                         |          |                         |                 |                        | Diversity In Tech |                         |           |
| 19:00                |                                 |           |                         |          |                         |                 |                        |                   |                         |           |

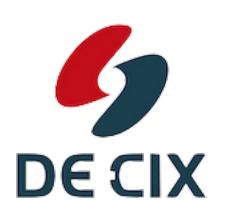

# Want to know more?

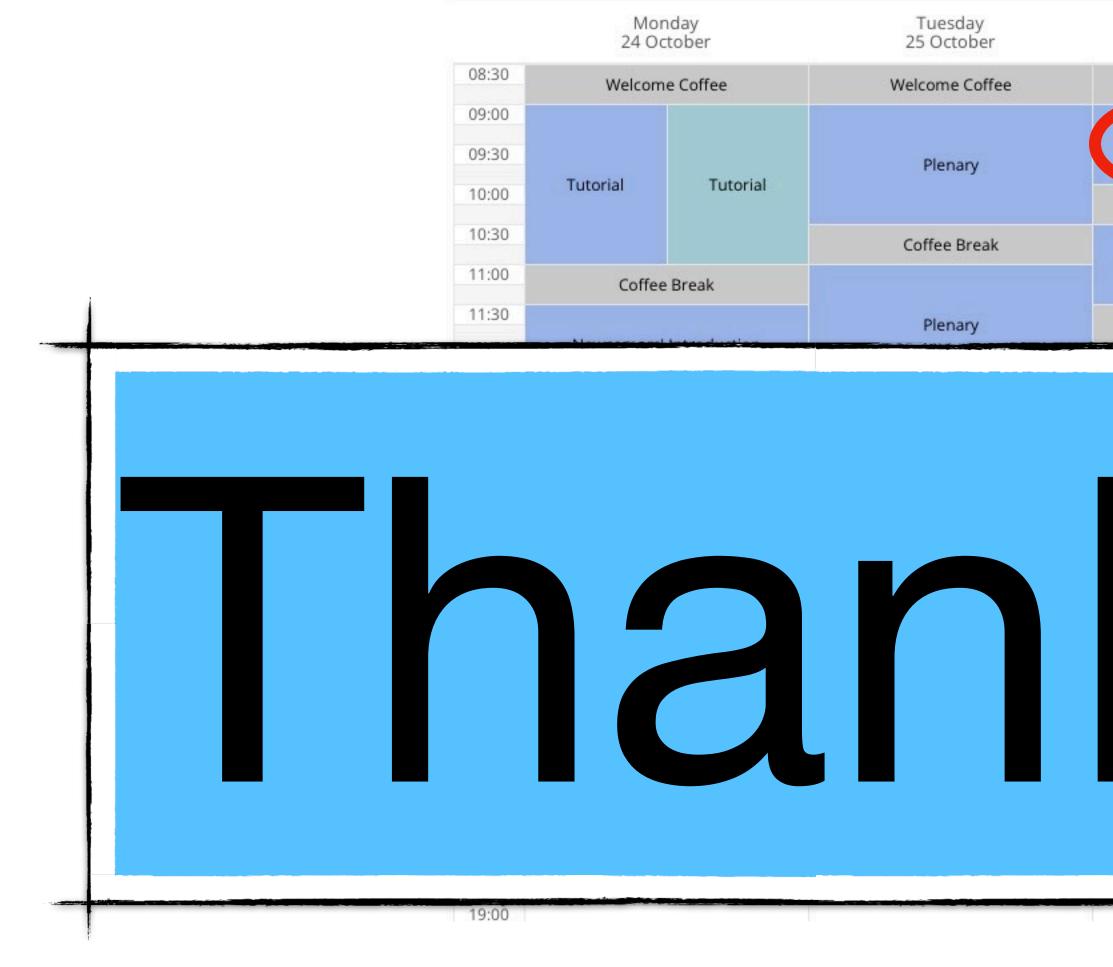

# Come to the Routing WG

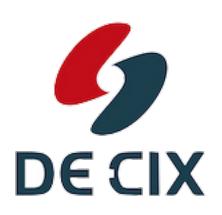

|             | Wednesday<br>26 October |              | Thursday<br>27 October |                 | Friday<br>28 October |  |
|-------------|-------------------------|--------------|------------------------|-----------------|----------------------|--|
| Welcom      | e Coffee                | Welcome      | e Coffee               | Welcome Coffee  |                      |  |
| Routing     | Routing Address Policy  |              | MAT                    | Plenary         |                      |  |
| Coffee      | Coffee Break            |              |                        |                 |                      |  |
| Open Source | Address Policy          | Coffee Break |                        | GM Results      | Coffee Break         |  |
| opensource  | riduress roney          |              |                        |                 |                      |  |
| Coffee      | Coffee Break            |              | IoT                    | Closing Plenary |                      |  |

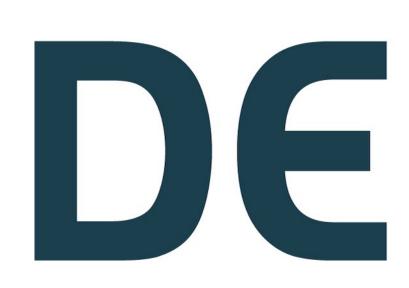

# https://de-cix.net/academy

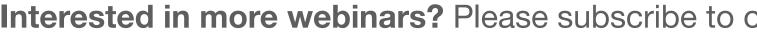

**DE CIX** DE-CIX Management GmbH | Lindleystr. 12 | 60314 Frankfurt | Germany Phone + 49 69 1730 902 0 | sales@de-cix.net | www.de-cix.net

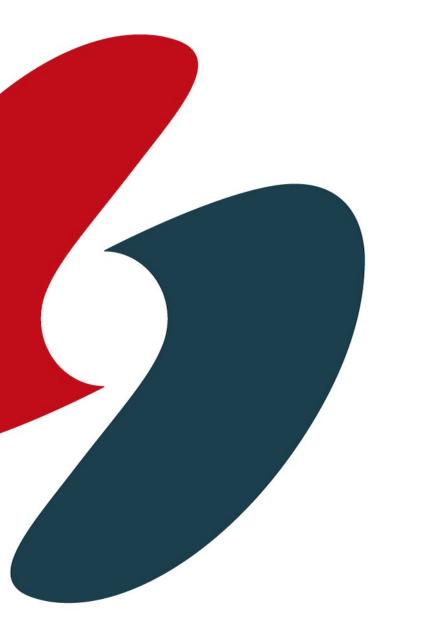

# 

Interested in more webinars? Please subscribe to our mailing list at https://lists.de-cix.net/wws/subscribe/academy